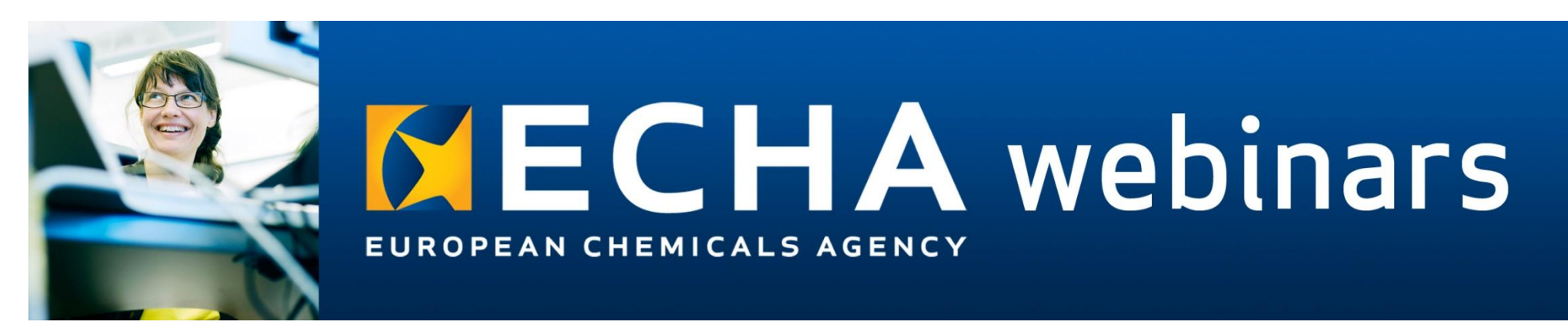

## **Webinar: Get ready for the transition of SPC into IUCLID** Questions and answers

This document is based on the questions received during the [webinar](https://echa.europa.eu/-/get-ready-for-the-transition-of-spc-into-iuclid) organised on 15 February 2024. Editorial changes have been made to improve clarity and similar questions have been combined.

The European Chemicals Agency does not accept any liability regarding the use that may be made of the information contained in this document. Use of the information in this document remains the sole responsibility of the reader.

For the most up-to-date advic[e, contact u](https://echa.europa.eu/contact)s or refer to [our webs](https://echa.europa.eu/support/dossier-submission-tools/spc?utm_source=echa.europa.eu&utm_medium=display&utm_campaign=customer-insight&utm_content=homepage-it-tools)ite.

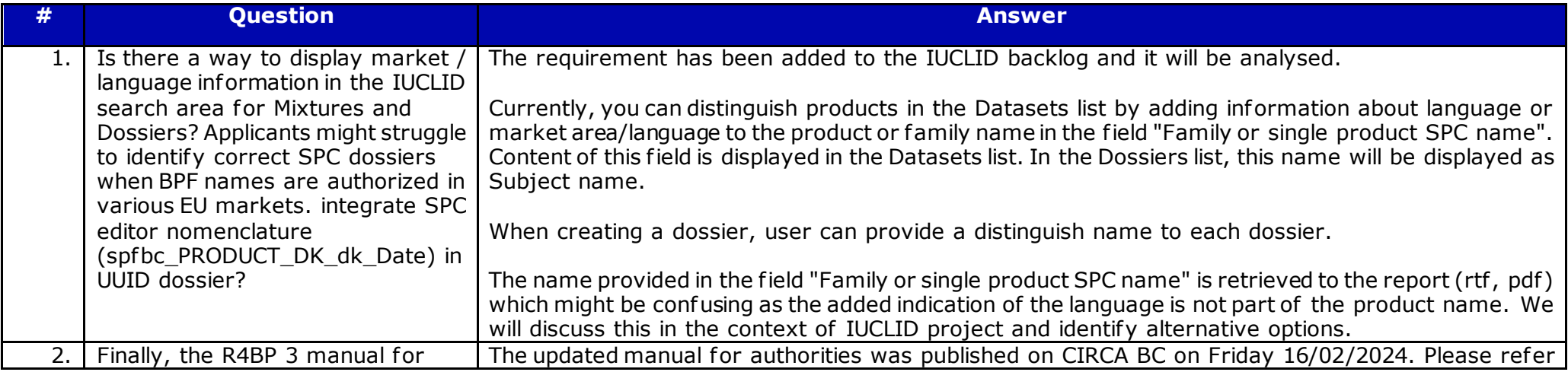

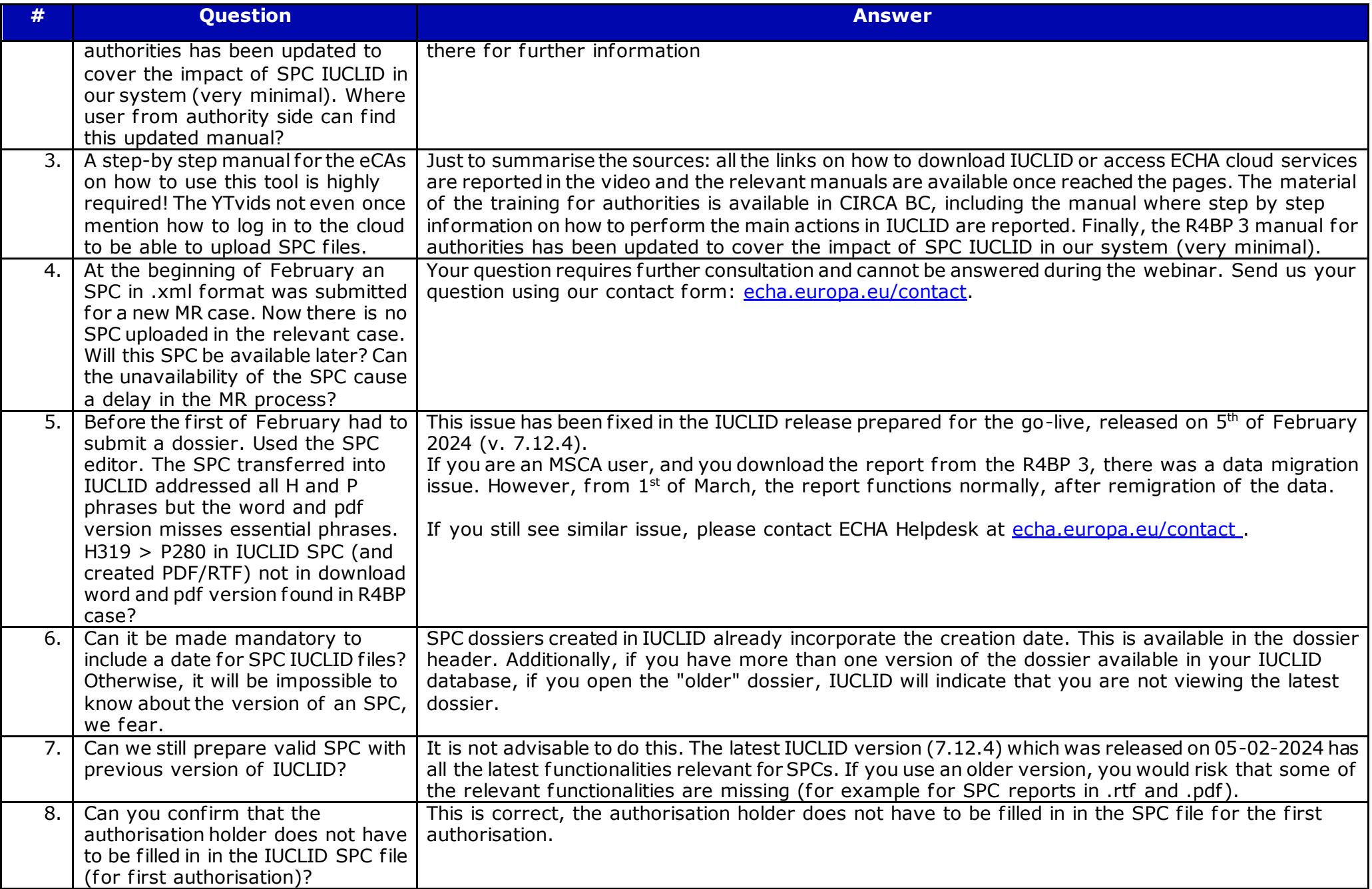

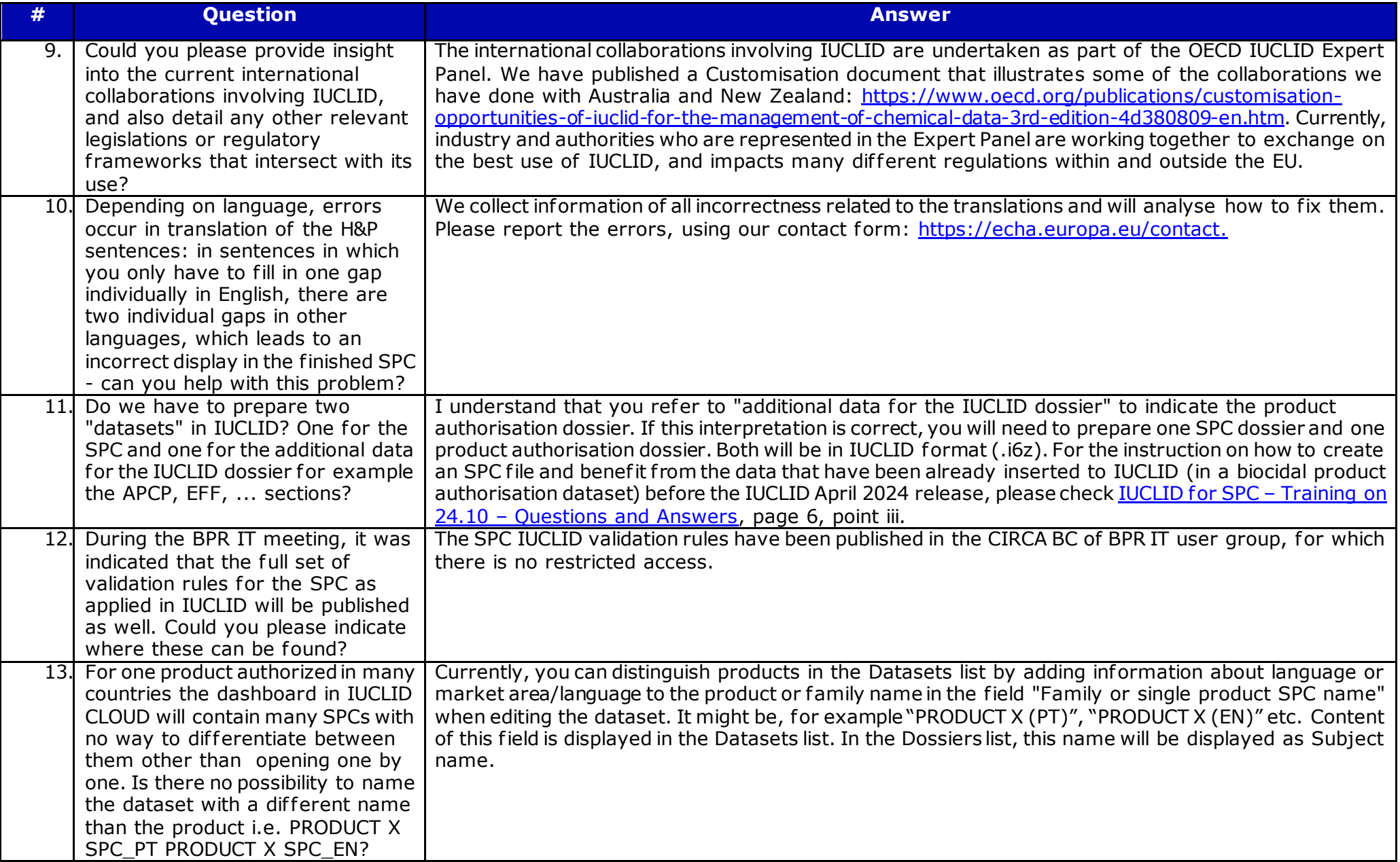

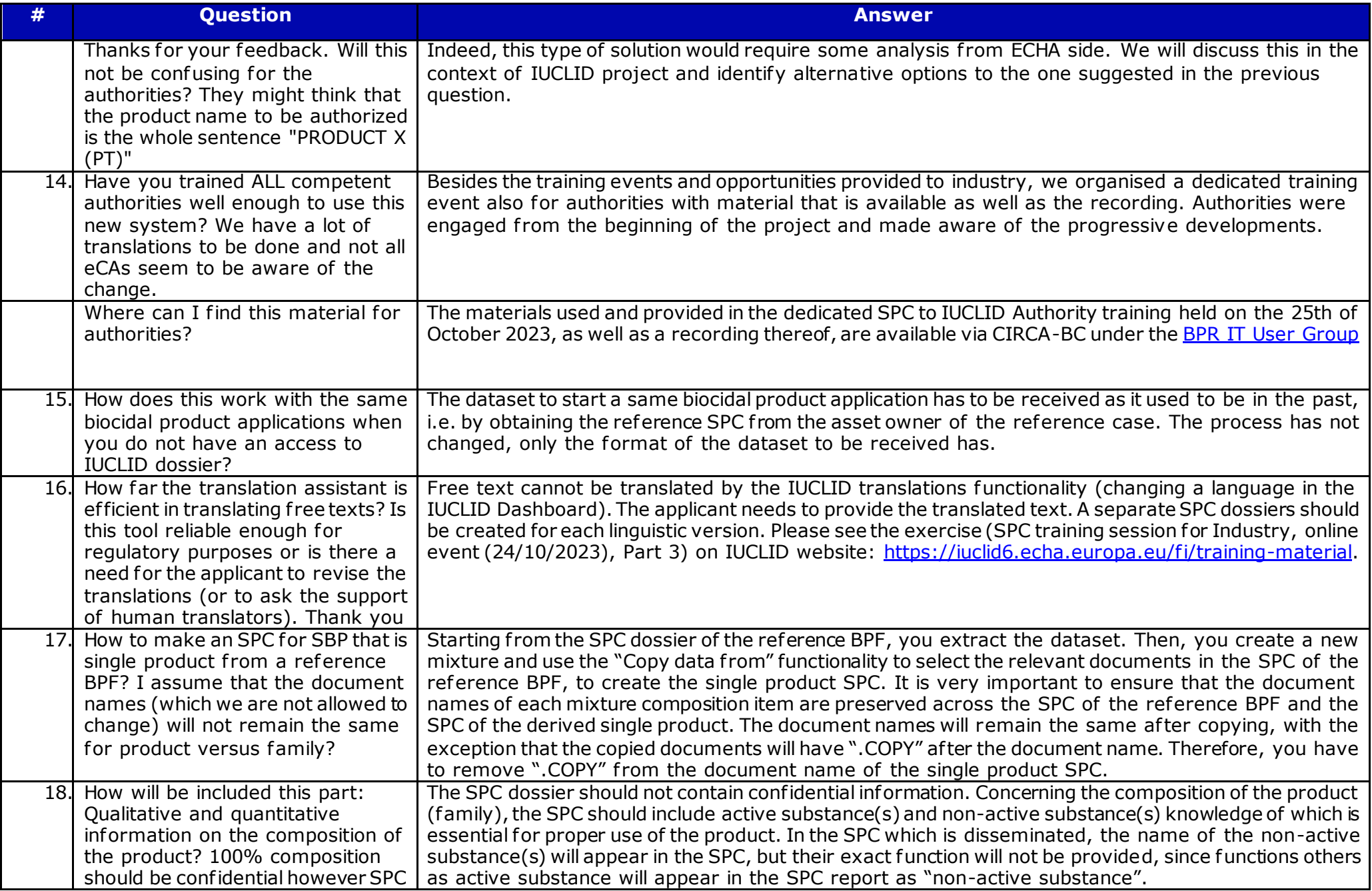

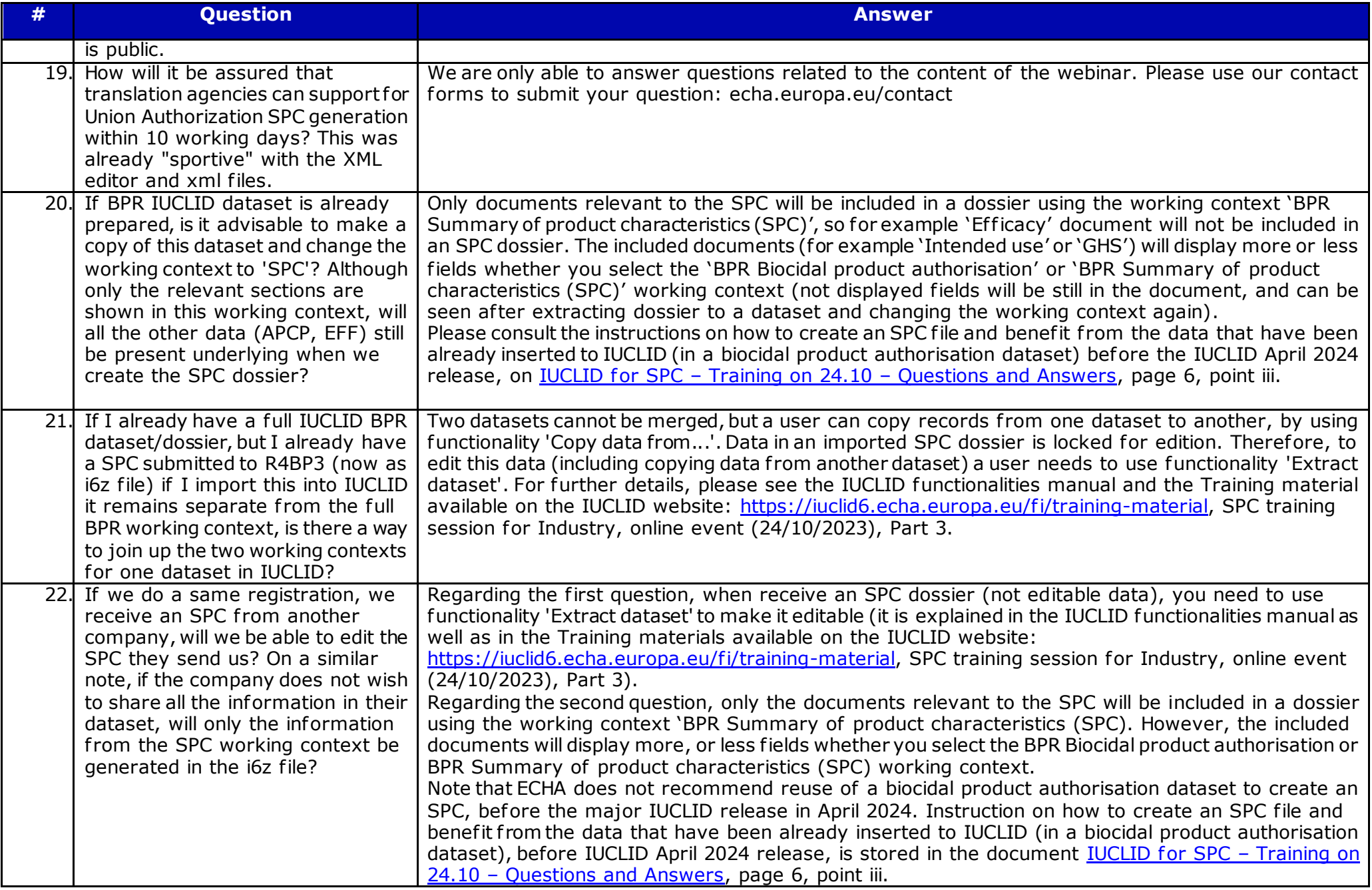

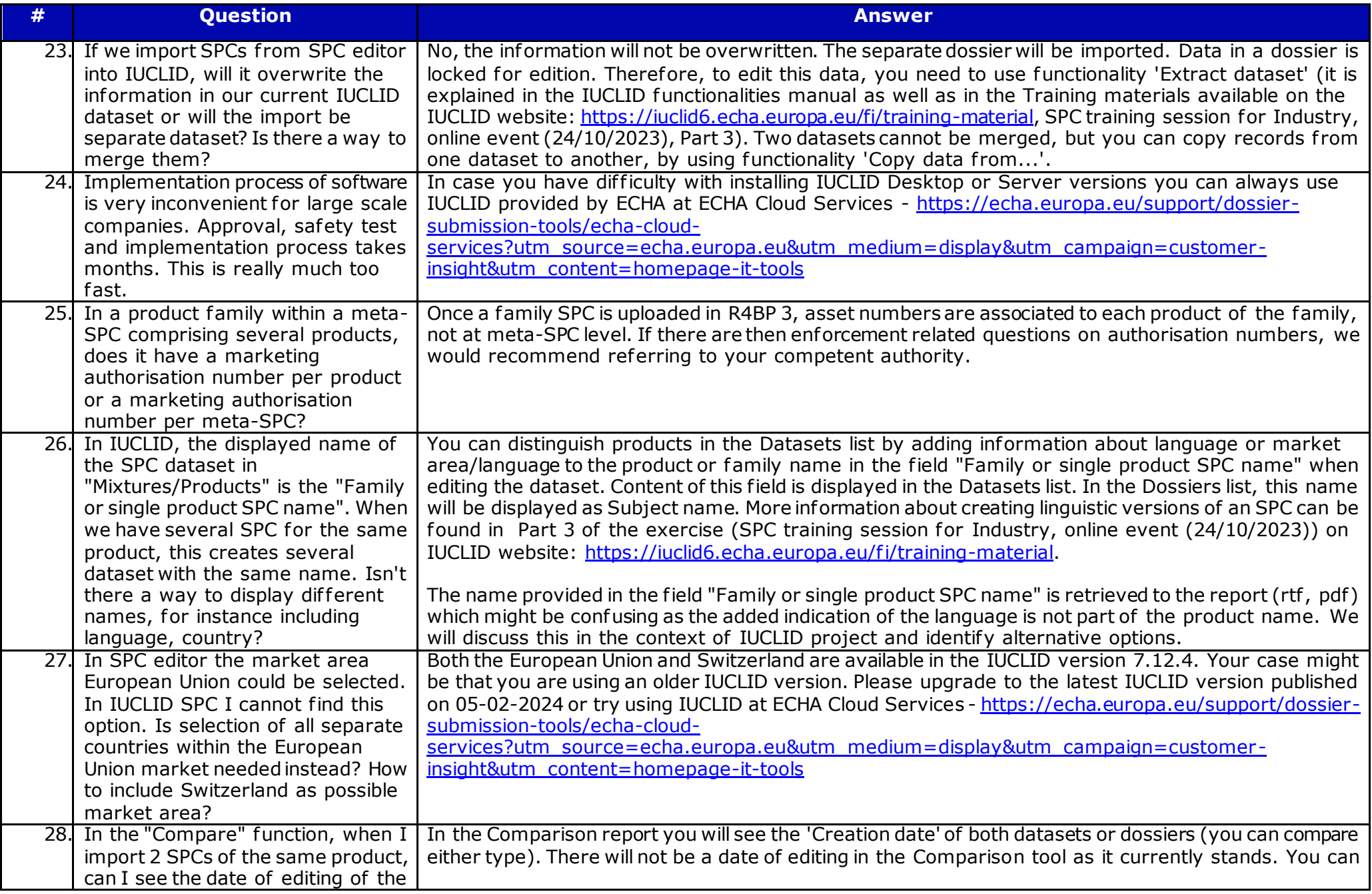

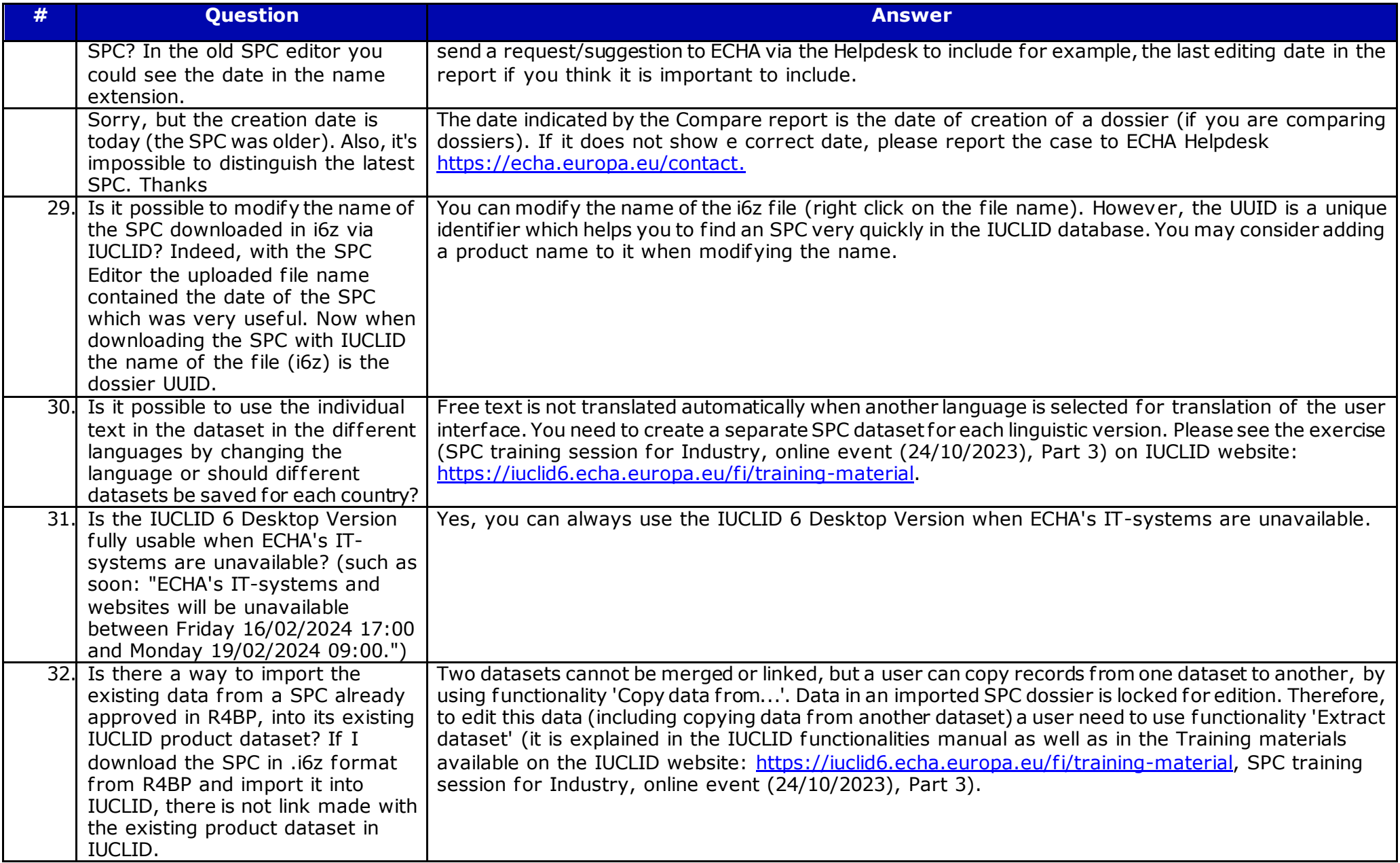

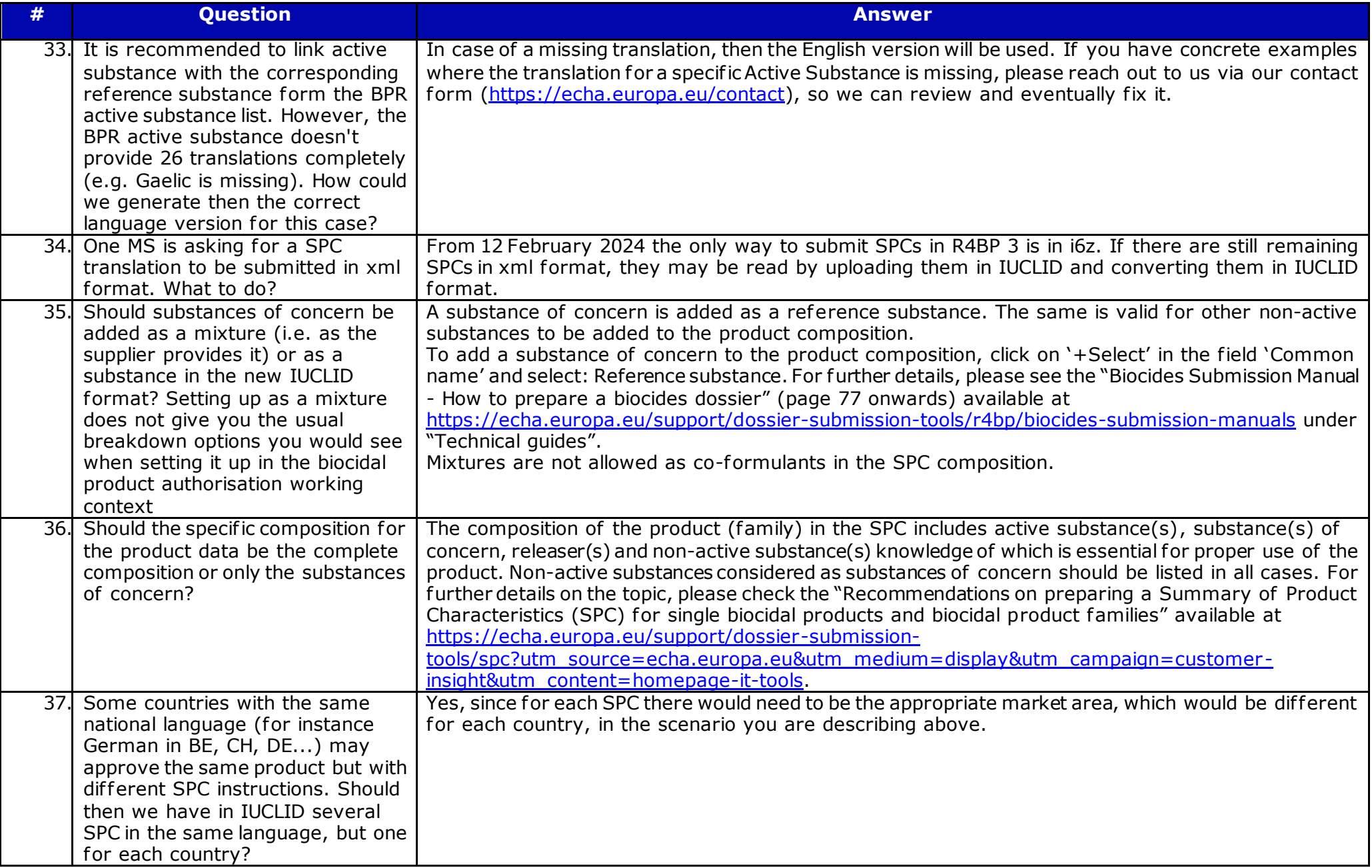

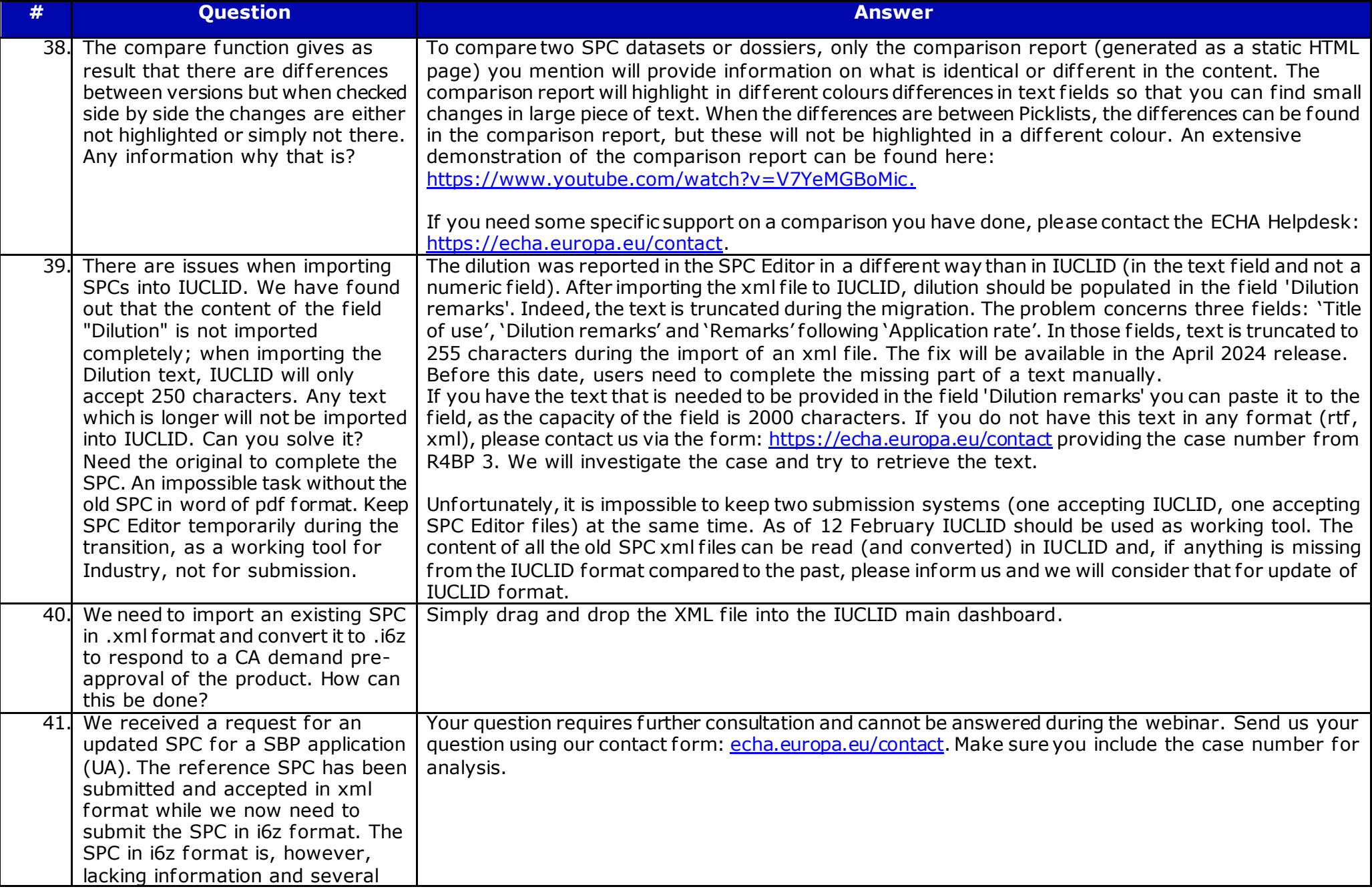

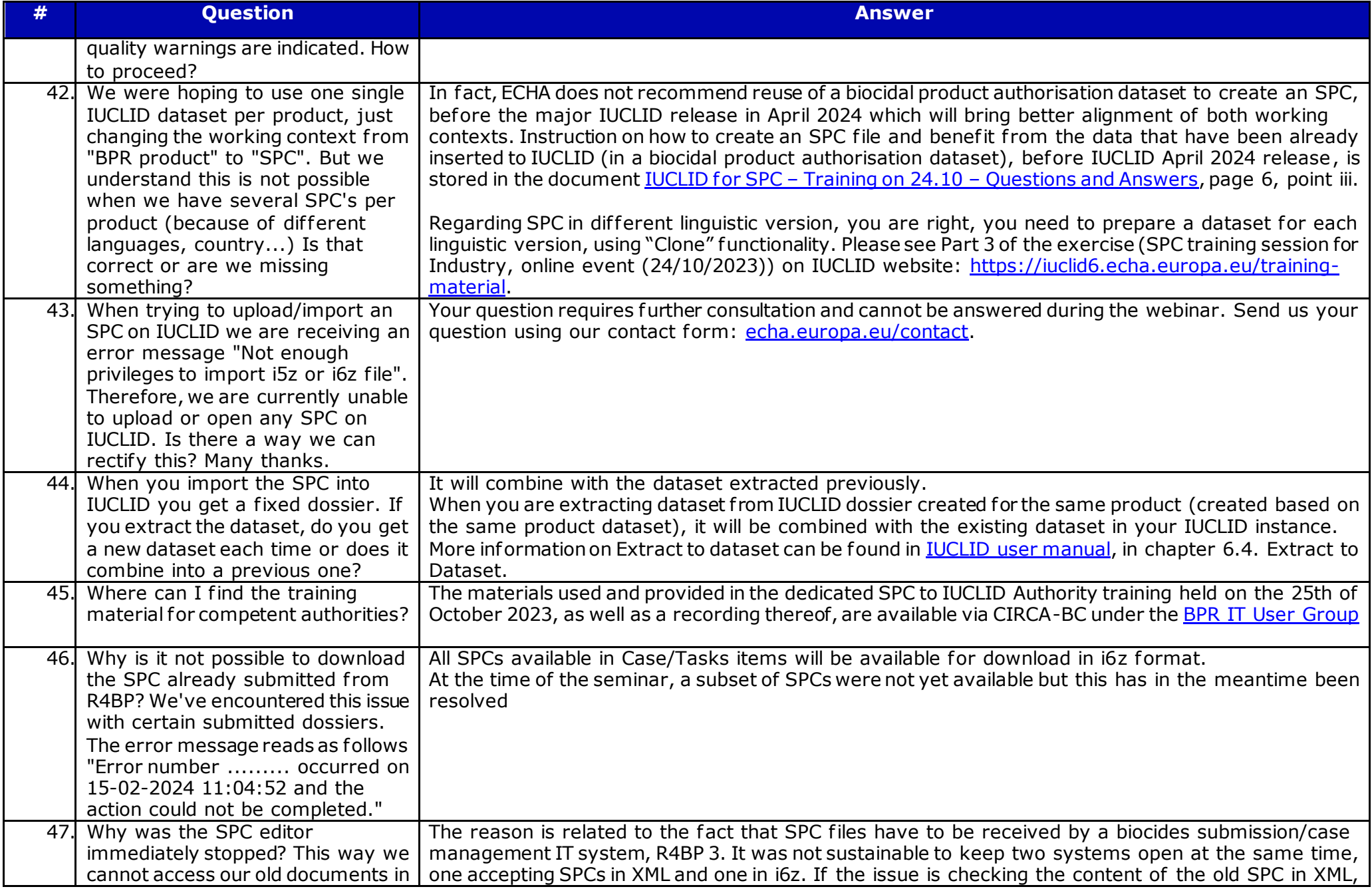

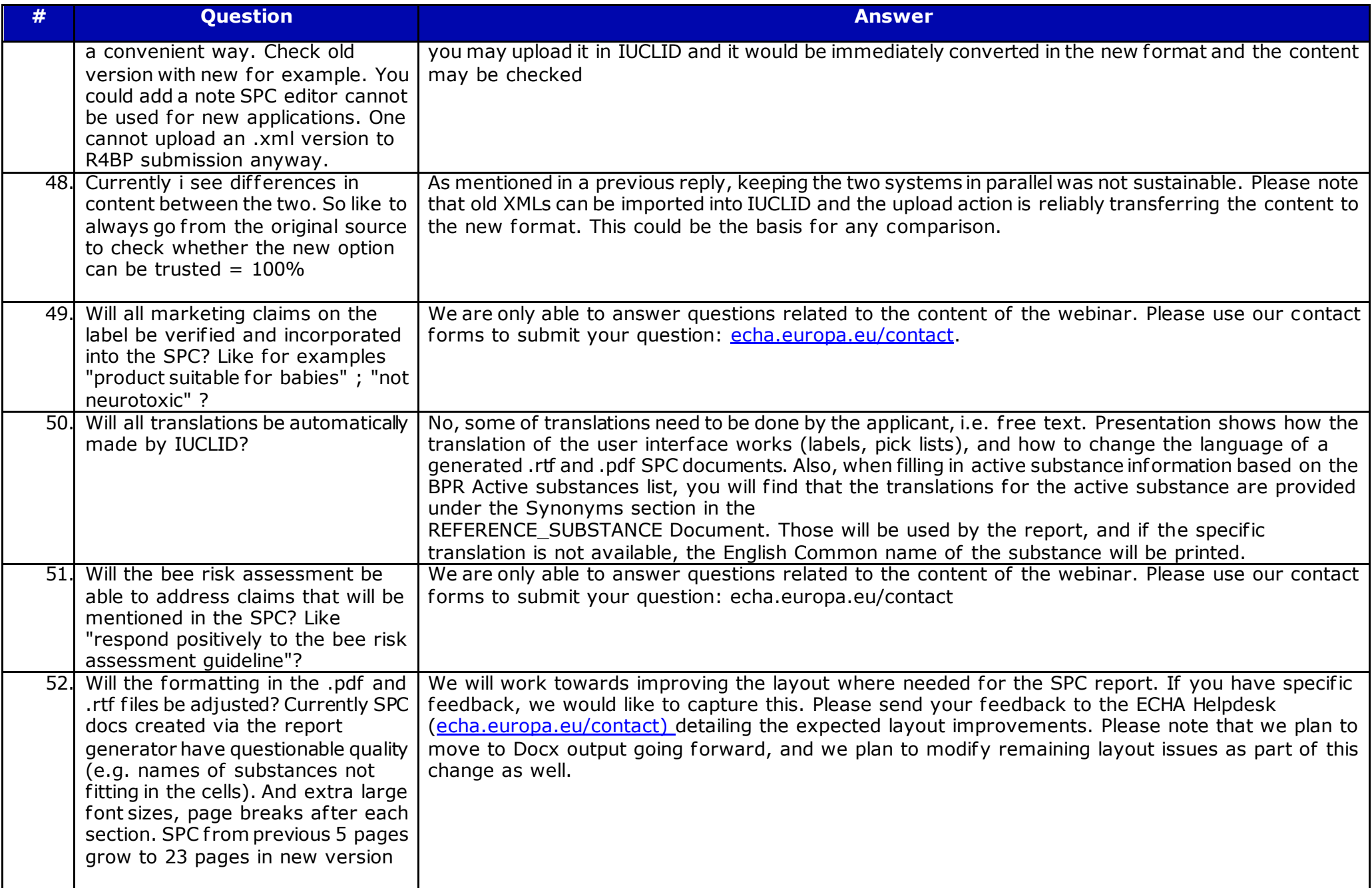

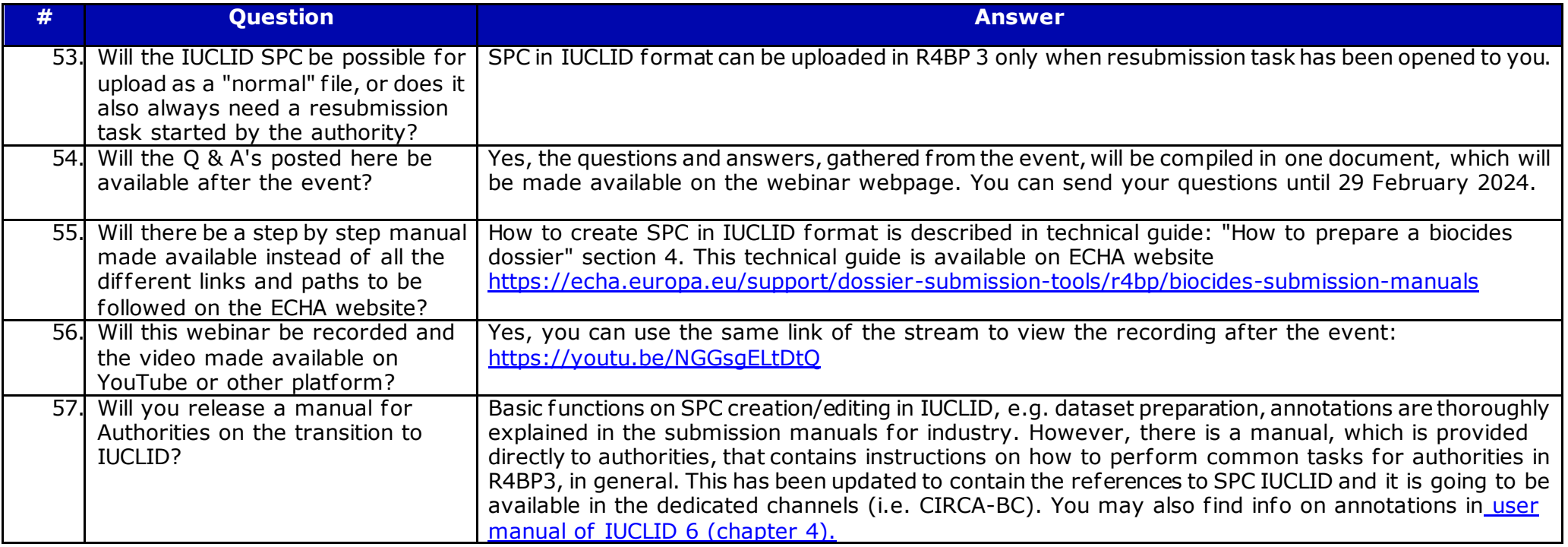